# The book was found

# **E-Learning With Camtasia Studio**

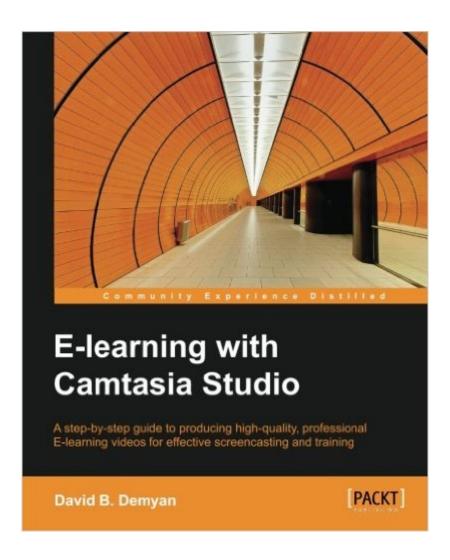

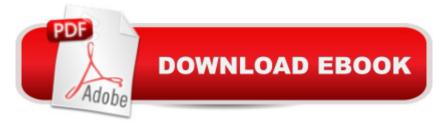

## **Synopsis**

A step-by-step guide to producing high-quality, professional E-learning videos for effective screencasting and trainingAbout This Book Create planning and design documents to build an efficient eLearning development framework Learn the key factors needed to deliver your videos and guizzes standalone or within a learning management system Use the included instructions and sample project to create your own high-quality finished eLearning videos Who This Book Is Forlf you want to educate people using video learning techniques, this book is for you. Whether you are a teacher, a designer, or corporate learning staff and intend to deliver knowledge through videos, the exercises will benefit you, teaching the indispensable skills to produce and deliver effective educational content. No previous knowledge of Camtasia Studio or video production is required. What You Will Learn Create a project plan that outlines all of the items needed to create an effective e-learning video Produce a storyboard and audio script that defines the content of your video Record video footage from the computer screen or other sources Enhance the video with edits for timing, special effects, and audio Add an effective quiz to measure users' understanding of the video content Deliver the finished video, either as standalone or as part of a learning management system Get started using the planning tools outlined in the book In DetailWith the advent of powerful Internet streaming technologies and growing adoption of e-learning as a medium for learning, Camtasia Studio is proving effective as a tool to demonstrate tasks and concepts visually. It delivers a high level of professional quality, enhancing the effectiveness of e-learning videos and the prestige of the video author. With this book, experts and new users alike will be led through a series of detailed tips and tutorials to design, record, edit, enhance, and deliver a stunning e-learning video that will work as a standalone or within a learning management system. By following through the examples, exercises, and screenshots in this book, you will gain thorough knowledge of creating and deploying your own video e-learning project in no time.

## **Book Information**

Paperback: 188 pages

Publisher: Packt Publishing - ebooks Account (August 25, 2014)

Language: English

ISBN-10: 184969866X

ISBN-13: 978-1849698665

Product Dimensions: 7.5 x 0.4 x 9.2 inches

Shipping Weight: 15 ounces (View shipping rates and policies)

Average Customer Review: 5.0 out of 5 stars Â See all reviews (8 customer reviews)

Best Sellers Rank: #95,453 in Books (See Top 100 in Books) #4 in Books > Computers &

Technology > Graphics & Design > Electronic Documents #15 in Books > Computers &

Technology > Internet & Social Media > E-Commerce #27 in Books > Computers & Technology >

Digital Audio, Video & Photography > Video Production

## Customer Reviews

As someone who has used Camtasia extensively since 2010/11, I found this book to be a great read. It is structured to be accessible to those just starting out with Camtasia, and explains the basics of preparing an e-learning video in great detail. Many of the Camtasia users guides simply cover the tasks of using the program itself without delving into the philosophy of structuring content for e-learning. This indicates concepts like needs analysis, resource gathering, and storyboarding are topics separate from content creation, and thus only provides a partial view of the importance of e-learning as a whole, well-rounded process. Rather than ignoring these, or simply directing you to an outside resource, David Demyan thoroughly explains these concepts and their importance in the first few chapters, describing a typical e-learning content creation workflow. This workflow is useful because it is extremely portable, and can be used for any major e-learning project, not just video. This book even taught me a few new tricks --- I previously found guizzes and interactions to be a cumbersome process and chose instead to farm out the testing of user knowledge to other, more expensive applications (like Articulate Storyline). E-learning with Camtasia studio explained the guizzing/interaction workflow (hotspots, reporting, and even SCORM output) in a way that even the most casual Camtasia Studio user can easily grasp. I would love to see a similar guide for OS X/Camtasia for Mac users, but If you are interested in Camtasia for e-learning and run a windows machine, this book is a fantastic place to start.

Are you a new or intermediate user of Camtasia Studio and want a book to keep on hand to answer your technical questions? This is a great book for you. In my view, this book is not like some that lead you through a project step-by-step. Rather, it seems to best suit the needs of those who have a project in mind and are at a loss for how to proceed once the software is installed. This book is very well detailed and covers all of the basic needs for the average user. I found that book â œE-learning with Camtasia Studioâ • is a great book for the advanced user. I wish that the book had covered more of how to use the Visual properties. This is a powerful new feature in 8.0 and 8.1. Overall, this was a good book that should be in everyoneâ TMs library. In many respects, it complements the

information that is provided by Techsmith the developer of Camtasia.

This book is a bargain, that teaches the user to plan and deliver an elearning course, as compared to just discussing the features of Camatasia studio. It is to the point, brief and equips anyone with the knowledge to deliver an impactful e-learning course using Camtasia. The authors' rich real world experience in the field is stamped and comes out in the way the content is approached and a lot of dilemmas a new entrant faces are explained nicely. Where do I begin? What do I need to plan? Should I record audio or video? Can I use media assets from outside?. A Must read.cheersvenky

I use Camtasia at work and it can be difficult. These book is laid out great and easy to understand. I am glad I purchased it.

#### Download to continue reading...

E-Learning with Camtasia Studio Learning: 25 Learning Techniques for Accelerated Learning -Learn Faster by 300%! (Learning, Memory Techniques, Accelerated Learning, Memory, E Learning, ... Learning Techniques, Exam Preparation) Learn: Cognitive Psychology - How to Learn, Any Skill or Subject in 21 Days! (Learn, Learning Disability, Learning Games, Learning Techniques, Learning ... Learning, Cognitive Science, Study) Home Voice Studio: How to Turn Your PC, Mac, or iPad Into a Recording Studio The Glass Artist's Studio Handbook: Traditional and Contemporary Techniques for Working with Glass (Studio Handbook Series) Book Art Studio Handbook: Techniques and Methods for Binding Books, Creating Albums, Making Boxes and Enclosures, and More (Studio Handbook Series) Learning Android programming using Android Studio (Android for beginners Book 1) Talend Open Studio Cookbook Adobe After Effects CS4 Visual Effects and Compositing Studio Techniques Adobe After Effects CS3 Professional Studio Techniques Adobe After Effects 6.5 Studio Techniques Adobe Dreamweaver CS5.5 Studio Techniques: Designing and Developing for Mobile with jQuery, HTML5, and CSS3 Macromedia Studio MX 2004: Step-By-Step Projects for Flash MX 2004, Dreamweaver MX 2004, Fireworks MX 2004, and FreeHand MX Macromedia Studio MX: Step-by-Step Projects for Flash MX, Dreamweaver MX, Fireworks MX, and FreeHand 10 Dreamweaver(R) 4 Fireworks(R) 4 Studio: A Beginner's Guide FL Studio Cookbook Maya Studio Projects Texturing and Lighting The Complete Guide to DAZ Studio 4 Digital Women: A Tutorial to Create Amazing Images with DAZ 3D Studio Doll Fashion Studio: Sew 20 Seasonal Outfits for Your 18-Inch Doll

#### Dmca